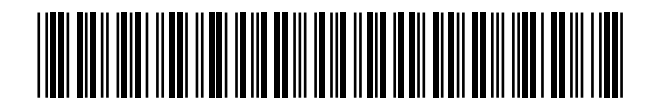

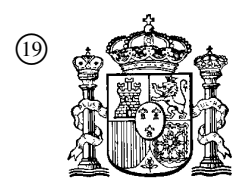

19 **A CONSTANT OFICINA ESPAÑOLA DE** PATENTES Y MARCAS

ESPAÑA

<sup>11</sup> Número de publicación: 2 324 653

 $(51)$  Int. Cl.: *A61B 19/00* (2006.01) *A61B 6/00* (2006.01)

## <sup>12</sup> TRADUCCIÓN DE PATENTE EUROPEA T3

<sup>96</sup> Número de solicitud europea: **03753604 .2**

<sup>96</sup> Fecha de presentación : **01.10.2003**

<sup>97</sup> Número de publicación de la solicitud: **<sup>1554987</sup>**

<sup>97</sup> Fecha de publicación de la solicitud: **20.07.2005**

### <sup>54</sup> Título: **Navegador funcional.**

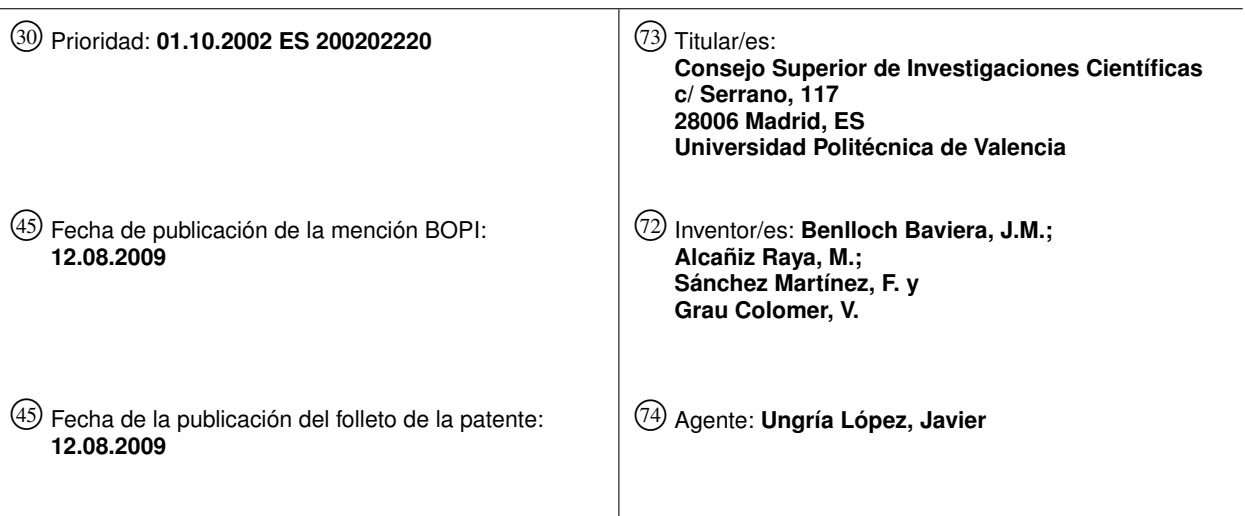

Aviso: En el plazo de nueve meses a contar desde la fecha de publicación en el Boletín europeo de patentes, de la mención de concesión de la patente europea, cualquier persona podrá oponerse ante la Oficina Europea de Patentes a la patente concedida. La oposición deberá formularse por escrito y estar motivada; sólo se considerará como formulada una vez que se haya realizado el pago de la tasa de oposición (art. 99.1 del Convenio sobre concesión de Patentes Europeas).

Venta de fascículos: Oficina Española de Patentes y Marcas. Pº de la Castellana, 75 – 28071 Madrid

#### DESCRIPCIÓN

Navegador funcional.

#### 5 Campo técnico de la invención

La invención se refiere al sector de medicina, y en particular a la física médica nuclear. Es un dispositivo que permite la localización exacta y la extirpación de tumores cancerígenos en cualquier punto del cuerpo humano.

#### 10 Antecedentes de la invención

El cáncer es una enfermedad producida como resultado de un desarrollo no controlado de células anormales o defectuosas, que tienden a infiltrarse, difundirse y metastatizar o invadir otros tejidos, ya sean circundantes o distantes del órgano donde se inició la enfermedad. Actualmente se dispone de una serie de técnicas de diagnóstico y métodos terapéuticos que los especialistas utilizan para el diagnóstico y tratamiento del cáncer.

Entre las diferentes técnicas de diagnóstico, los especialistas usan sistemas de diagnóstico por imagen. Estos sistemas ofrecen imágenes morfológicas (TAC, resonancia magnética, mamografía, etc) o imágenes funcionales (cámara gamma, cámara PET). Las técnicas de diagnóstico más avanzadas usan este tipo de imagen dado que muestran la actividad cancerígena de la zona independientemente de su forma, tamaño, etc, que siempre pueden dar origen a diagnósticos erróneos. Las imágenes morfológicas analizan la estructura de los órganos a estudiar, mientras que las imágenes funcionales proporcionan información acerca de procesos metabólicos a nivel celular de los mismos órganos. En muchos casos, una estructura aparentemente normal de un órgano o tejido oculta un funcionamiento anormal que puede ser detectado por medio de imágenes funcionales de los procesos biológicos.

 $25$ 

45

55

20

15

Al establecer el diagnóstico del cáncer, hay que conocer la extensión local de la enfermedad y las estructuras contiguas que podrían estar implicadas. Conocer la presencia o ausencia de metástasis regional o distante es esencial para el tratamiento de cáncer.

30 Por esta razón, cuando se extirpa un tumor cancerígeno, también se quita gran número de ganglios que se encuentran cerca del tumor si se sospecha que podrían ser cancerígenos. Los ganglios son enviados posteriormente al laboratorio de anatomía patológica para análisis. En la mayoría de los casos se descubre que un número muy pequeño (menos de 5%) de ganglios está dañado.

35 40 Para la detección de ganglios infectados existe una técnica, que se lleva a cabo intraoperativamente y que consiste en detectar ganglios cancerígenos por medio de sondas que emiten sonido de mayor intensidad cuanto más se aproxima la sonda a un ganglio inflamado (Intraoperative Lymphatic Mapping and Sentinel Lymph Node Dissection in Breast Cancer (2000), CA Cancer J Clin 2000; 50: 279-291, E. C. Hsueh; N. Hansen, A. E. Giuliano). No obstante, esta técnica es algo rudimentaria dado que no permite localizar exactamente los ganglios y no es aplicable cuando los ganglios se encuentran a cierta profundidad de la superficie del paciente.

La técnica actualmente más avanzada para identificar ganglios infectados consiste en usar cámaras gamma que forman una imagen funcional de la zona a examinar y permiten distinguir ganglios próximos uno de otro (Highresolution Hand-held Gamma Camera, L. MacDonald y colaboradores.; Proc. SPIE Vol., 4142, p. 242-253, Penetrating Radiatioon Systems and Applications II, F. Patrick Doty; H. Bradford Barber; Hans Roehring; Edward J., Morton; Eds. 12/2000). El problema de esta técnica es que las imágenes obtenidas son proyecciones bidimensionales del campo de visión de la cámara y en muchos casos no es fácil localizar la profundidad de un ganglio concreto que está inflamado. Además, tampoco existe correspondencia en la imagen con los instrumentos quirúrgicos del cirujano (Dynamic Sentinel Node Biopsy for Penile Cancer; Reliability of a Staging Technique, The Journal of Urology 2002;

50 168:76-80 P. J. Tanis, A. P. Lont; W. Meinhardt; R. A. Valdes Olmos; O. E. Nieweg; S. Horenblas).

Por otra parte, principalmente en el campo de la neurocirugía, cada vez se utilizan más los llamados navegadores (Taylor, R., Lavelée, S., Burdea, G., Wsges ed., Computer Integrated Surgery; Technology and Clinical Applications, MIT Press, Cambridge, MA, 1996); (Laborde, G., Gilsbach, J., Harders, A., Moesges, R. Y Krybus, W., Computer assisted localiser for planning of surgery and intra-operative orientation, Acta Neurochir., 119:166-170 (1992));

(Troccaz, J., Grimson, E., y MOsges, R. Ed., CVRMed-MRCAS'97 First joint conference on computer vision, virtual reality and robotics in Medicine, and Medical robotics and Computer-assisted surgery Grenoble Mar 19-23, Proceedings, Springer, 1997); (The Journal of Image Guided Surgery (or under its new name Computer Aided Surgery). Esta revista expresa la opinión de "ISCAS", sociedad internacional para la cirugía asistida por ordenador); (Nolte, L-P, Za-

- 60 morano, L., Jiang, Z., Wang, Q., Langlotz, F. Y Berlemann, U. Imageguided insertion of transpedicular screws., Spine 20: 497-500(1995)); (Watanabe, E., Watanabe, T., Manaka, S., Mayanagi, Y. y Takakura., K. Three dimensional digitizer (Neuronavigator): New equipment for computed tomography-guided stereotaxic surgery. Surg. Neurol. 24:543-7 (1987)); (Rohling, R., Munger, P., Hollerbach, J. y Peters, T., Comparison of relative accuracy between a mechanical and an optical position tracker for image-guided neurosurgery, J. Image Guided Surg., 1: 30-34 (1995)); (Troccaz, J.,
- 65 Grimson, E. y Mösges, R. Ed., CVRMed-MRCAS'97: First Joint Conference on Computer Vision, Virtual Reality and Robotics in Medicine, and Medical Robotics and Computer Assisted Surgery, Grenoble, France, March 19-22, 1997, Springer (Berlin)); (American Soc. For Testing and Materials (ATSM), Standard Specification for Image-Interactive Stereotactic and Localization Systems, F1719-96, Oct. 1996); (American Soc. For Testing and Materials (ATSM), Per-

formance specification for cerebral stereotactic instruments, F1266, Annual book ofd ASTM Standards, Vol 13.01). Los navegadores son dispositivos extraordinariamente útiles en el trabajo intraoperativo dado que permiten situar los instrumentos quirúrgicos (escalpelos, pinzas, etc) con un alto grado de precisión con respecto a los órganos o tumores del paciente comparándolos con una imagen de TAC o resonancia magnética tomada antes de la operación.

5

Aparte de los navegadores antes mencionados basados en imágenes estructurales, se ha hallado un sistema navegador basado en imágenes funcionales en la publicación WO 01/079884 A3. En esta invención, y a diferencia de dichos navegadores, se usa equipo de imágenes funcionales tomográficas en lugar de información estructural 3D con el fin de generar las imágenes de navegación. Por lo tanto, se usan imágenes funcionales 3D previamente adquiridas, que

10 son equivalentes a las imágenes estructurales con respecto a su aplicabilidad durante la navegación, dado que se usan para guiar los instrumentos quirúrgicos durante la intervención. Recalcamos que el uso de imágenes funcionales en la solicitud WO 01/079884 A3 es equivalente al uso de imágenes estructurales en otro equipo de la técnica actual. La única diferencia es que en éstas últimas el guiado se lleva a cabo siguiendo la estructura anatómica mientras que en las primeras se realiza siguiendo la respuesta funcional del organismo en estudio.

15

20

Es muy importante considerar que en ambos casos la información se obtiene previamente a la intervención y por lo tanto el cirujano no es capaz de comprobar en tiempo real (durante la cirugía) la efectividad de su intervención, por ejemplo, si todavía hay tejidos cancerosos en el paciente que todavía no han sido extirpados. También es importante observar que, en el caso del equipo basado en imágenes funcionales, se pide que las imágenes funcionales sean tomográficas o completamente 3D. No hay navegador que permita la navegación 3D usando imágenes planas funcionales.

 $25$ También se ha de señalar que en este momento no hay navegadores que obtengan información simultánea de imágenes estructurales y funcionales en tiempo real. La información de imagen usada por los navegadores quirúrgicos actuales, como se ha mencionado anteriormente, es puramente morfológica 3D (de imágenes de resonancia magnética (MRI) o rayos X CT), o puramente funcional 3D (de imágenes tomográficas gamma). Además, la información se obtiene previamente a la intervención, y por lo tanto el cirujano no es capaz de comprobar en tiempo real (en la cirugía) la efectividad de su intervención, si todavía hay tejidos cancerosos en el paciente que haya que extirpar.

30 Así, no existen actualmente instrumentos que permitan localizar exactamente los ganglios y tumores en el momento de la operación.

35 Lo que se pretende con la presente invención, que denominamos "navegador funcional", es desarrollar un conjunto de equipos que permitirá localizar los ganglios y tumores exacta, tridimensional e intraoperativamente y correlacionar los instrumentos quirúrgicos con las imágenes en tiempo real.

40 La solicitud de patente US 2001/0029333 A1 describe un equipo que utiliza un navegador estándar con una imagen morfológica previamente obtenida, y que se usa en combinación con otro sistema de imagen morfológica, pero que podría ser usado en tiempo real con el fin de precisar y correlacionar ambas imágenes 3D. De esta manera se forma una imagen comenzando desde el punto de vista del sistema de imágenes en tiempo real, y en la medida en que este sistema se desplaza al interior de la región observada o en contacto con la superficie exterior del volumen observado. [0017; 0018; 0048], (este obstáculo impide el uso simultáneo de instrumentos quirúrgicos en la misma región. Esto requiere la adquisición de varias imágenes a diferentes profundidades o direcciones [0016].

- 45 Este sistema está orientado a generar una imagen estructural 3D en tiempo real desde el punto de vista y la orientación de los instrumentos quirúrgicos [0017; 0020]; o una imagen combinada que usa la imagen 3D estructural previa de la región a observar y la imagen estructural instantánea de un equipo de ultrasonido, endoscopio o microscopio, que sirve también como una imagen de referencia geométrica instantánea fundida presentada [0018; 0024]. Una limitación importante es que la imagen en tiempo real proporcionada por este equipo es solamente de naturaleza morfológica,
- 50 sin incluir información funcional de la región observada, que limita sus capacidades de permitir una localización más exacta y, sobre todo, confirma en tiempo real lo que ya se conoce por la imagen morfológica previa. Es importante señalar que la necesidad de realizar rotaciones añade una dificultad adicional al sistema, dado que requiere una colocación continua del equipo de ultrasonido en cada uno de los ángulos y su superposición final de todas las imágenes obtenidas en ángulos diferentes para generar dicha visión 3D, con la dificultad de que en todas estas rotaciones los
- 55 sistemas de colocación de equipo de ultrasonido deben ser visibles para el localizador de navegación, lo que podría presentar dificultades prácticas para el uso del sistema de D2.

#### Descripción de la invención

- 60 El objeto de la invención es un navegador quirúrgico que usa información en base a imágenes funcionales tridimensionales obtenidas en tiempo real. La información funcional se obtiene principalmente de cámaras gamma o cámaras PET.
- 65 Las técnicas actuales más avanzadas para localizar tumores intraoperativamente consisten en usar minicámaras gamma que proporcionan imágenes funcionales. El problema de esta técnica es que las imágenes obtenidas son proyecciones bidimensionales del campo de visión de la cámara y en muchos casos no es fácil localizar la profundidad de un ganglio concreto inflamado. Tampoco existe correspondencia en la imagen con los instrumentos quirúrgicos del cirujano.

El navegador funcional que constituye el objeto de la invención, que se define en el conjunto anexo de reivindicaciones, se caracteriza esencialmente porque la posición de las cámaras que adquieren las imágenes funcionales es controlada por el navegador, por ejemplo por medio de emisores o reflectores (básicamente infrarrojos o magnéticos) dispuestos en ellas. La información de las imágenes de las cámaras y su posición, determinada por el navegador, es analizada por un programa de software específico y combinada con la posición de los instrumentos quirúrgicos, que también son supervisados por el navegador, con el fin de obtener imágenes. Por lo tanto, en la presente invención, la cámara está acoplada al navegador de modo que puedan actuar conjuntamente y en coordinación.

10 Un objeto particular de la presente invención es el uso del navegador quirúrgico para la detección positiva y exacta de tumores cancerígenos en cirugía y su combinación con los instrumentos quirúrgicos.

La obtención de imágenes funcionales por medio de una cámara Gamma o PET durante la operación quirúrgica aporta información esencial para decidir qué zona extirpar en el momento real de la operación y para verificar que un tumor ha sido extirpado correctamente y en su totalidad. La presente invención tiene aplicaciones no sólo en el campo de la oncología, sino también en neurocirugía y cardiología.

En detalle, el objeto de la invención es un navegador quirúrgico que usa información en base a imágenes funcionales tridimensionales obtenidas en tiempo real. Por imagen funcional se entiende la que muestra la actividad metabólica de las células de los órganos o tejidos a estudiar. La información funcional se obtiene principalmente de cámaras gamma o cámaras PET (tomografía por emisión de positrones).

El navegador quirúrgico se caracteriza esencialmente porque la posición de las cámaras que adquieren las imágenes funcionales es controlada por el navegador, por ejemplo por medio de emisores o reflectores básicamente de infrarrojos o magnéticos, dispuestos en las cámaras. La información de las imágenes de las cámaras y su posición, determinada por el navegador, es analizada por un programa de software específico y combinada con la posición de los instrumentos quirúrgicos, que también es supervisada por el navegador, con el fin de obtener imágenes.

30 En la presente invención, se utilizan los métodos de diagnóstico de la medicina nuclear, en que primero se introduce un tipo de contraste en el paciente. Una vez que el contraste se ha difundido a través de los órganos del paciente, estos órganos son examinados por medio de una cámara de detección de rayos gamma (cámara gamma o cámara PET). El proceso es similar a tomar una fotografía del paciente a excepción de que se usan rayos gamma que tienen una longitud de onda mucho menor que la de la luz visible, proporcionando información sobre la región donde el contraste se ha acumulado.

35 La cámara está acoplada al navegador de modo que puedan actuar conjuntamente y en coordinación. La cámara proporciona información funcional en tiempo real que se puede combinar por medio de un programa de software específico con la información morfológica que posee el navegador con el fin de formar una imagen morfológica y funcional completa, que es de extraordinaria utilidad para el cirujano.

40 Con el fin de combinar correctamente los dos tipos de imagen, el navegador tiene que tener información exacta sobre la posición de la cámara portátil en cada momento. Para ello se ha diseñado un sistema especial para la localización de la cámara. La posición de la cámara la determina el navegador mediante los emisores de infrarrojos. Un programa de software específico combina las imágenes obtenidas por la cámara en posiciones diferentes con el fin de formar al menos una imagen estereoscópica de un órgano.

45

50

5

15

 $20$ 

 $25$ 

El tipo de imagen que se obtiene presenta al menos información estereoscópica sobre el objeto deseado por medio de un par de proyecciones separadas aproximadamente 90º. En el caso en que se examinan objetos cuasipuntuales, como los ganglios, la información estereoscópica es suficiente para localizarlos exactamente en tres dimensiones. En el caso de objetos amplios, como un órgano o un tumor, se adquieren más proyecciones en el espacio con el fin de obtener una imagen tomográfica de ellos.

Los emisores de infrarrojos también están situados en los instrumentos quirúrgicos y son detectados por el navegador como en un sistema normal. La diferencia es que el cirujano obtiene información funcional en línea.

55 Durante la cirugía, la cantidad de radiación que el navegador funcional con cámaras gamma precisa que sea introducida en el paciente, es de alrededor de 200  $\mu$ Ci. Esta dosis es suficientemente alta para visualizar rápidamente un ganglio afectado dado que se inyecta a la región a estudiar y se acumula en el volumen del ganglio que es virtualmente un punto (mínimo de 5 mm de diámetro). Por otra parte, esta cantidad de actividad no es tan grande que afecte al equipo médico que lleva a cabo la cirugía que, como precaución, puede llevar batas de plomo.

60

La posición del ganglio se determina por triangulación, tomando la intersección de las líneas determinadas por la cámara desde dos posiciones diferentes separadas 90º (véase la figura 1) o tres, separadas 120º (rodeando al paciente). Se han utilizado dos colimadores de plomo diferentes para las cámaras gamma: un colimador de orificio deliminante y otro de rayos paralelos. Si la región en estudio es limitada, se usa el rayo paralelo, dado que su resolución es mejor e

65 independiente de la distancia al ganglio (a diferencia del caso del orificio delimitante). Obviamente, en ambos casos, la cámara tiene que estar situada lo más cerca que sea posible de la región en estudio con el fin de aumentar la sensibilidad y mejorar la resolución espacial.

Se han desarrollado varias pruebas de laboratorio con fantasmas llenos de tecnecio, y los resultados obtenidos son los siguientes: la posición del ganglio centinela simulado la determina el instrumento del navegador con un error de menos de 3 mm. Este error es suficientemente pequeño para distinguir cualquier ganglio afectado de los contiguos sanos.

En el caso del navegador funcional con cámaras PET, la dosis introducida en el paciente es de alrededor de 1 mCi. Debido al hecho de que la energía de los rayos gamma cuando cámaras PET es mayor que cuando se usan cámaras gamma, las batas de plomo no son suficientes para proporcionar protección contra la radiación. En este caso, hay que usar protectores de vidrio con plomo o se pueden emplear robots quirúrgicos controlados a distancia por el cirujano.

10

5

Una cámara Gamma y PET proporciona actualmente una imagen en dos dimensiones. Para obtener imágenes tridimensionales se usan dos métodos diferentes: una sola cámara que adquiere imágenes en dos planos diferentes (por ejemplo, localizando la cámara portátil en posiciones diferentes a 90º una con respecto a otra) con el fin de obtener así una imagen estereoscópica; o dos cámaras unidas por medio de un sistema mecánico con el fin de mantenerlas a un ángulo fijo una con respecto a otra, pero variable con respecto al eje del paciente. Este último modelo es más rápido, pero implica un costo más alto del equipo.

15

20 Una vez que la imagen ha sido capturada, es procesada por software especial específicamente desarrollado para este sistema. Este software es un programa informático para análisis que combina la información de las cámaras con el navegador. En el caso de ganglios, se ha desarrollado un programa de software que los localiza en base a las imágenes obtenidas de la cámara en posiciones diferentes.

 $25$ Se obtiene finalmente un navegador que tiene información funcional con visión estereoscópica disponible en el momento en que se realiza la exploración. La imagen en tres dimensiones o en varios planos del objeto a estudiar se presenta en pantalla conjuntamente con el material quirúrgico.

Teniendo en cuenta lo indicado, los elementos estructurales del navegador funcional son: un navegador quirúrgico, una cámara que obtiene imágenes funcionales, los elementos de localización de la cámara y los instrumentos quirúrgicos y el programa de software específico que combina toda la información de dichos elementos.

 $30$ 

Las cámaras usadas en esta invención son, como se ha indicado anteriormente, cámaras gamma o cámaras PET, o cualquier tipo de cámara que haya sido adaptado para obtener este tipo de imagen. Estas cámaras tienen que permitir el acceso al paciente por los instrumentos quirúrgicos y por esta razón las cámaras Gamma o PET usadas en la invención han sido diseñadas de manera que sean pequeñas y portátiles.

35

55

65

Un objeto particular de la invención es el uso del navegador funcional para la detección positiva y exacta de tumores cancerígenos en el quirófano y su combinación con los instrumentos quirúrgicos.

40 La obtención de imágenes funcionales por medio de una cámara Gamma o PET durante la operación quirúrgica proporciona información esencial para decidir qué zona cortar durante el momento real de la operación y verificar si un tumor ha sido quitado correctamente y en su totalidad. Además, el navegador funcional resuelve el problema de los movimientos de los órganos del paciente durante el tiempo que pasa desde la toma de las imágenes a la operación quirúrgica, de modo que hay mayor seguridad en la extracción, por ejemplo, de células cancerígenas durante la cirugía.

45 Otro objeto particular y adicional de la invención es su uso para la detección positiva y exacta de ganglios cancerígenos en el quirófano y su combinación con los instrumentos quirúrgicos.

50 El navegador funcional con cámaras gamma se utilizará fundamentalmente para la detección de ganglios cancerígenos en oncología, aunque también podría tener aplicaciones en neurología y cardiología. El navegador funcional con cámaras PET se utilizará esencialmente para la localización de tumores en oncología, aunque también se podría usar en neurología, por ejemplo, en la localización y corrección de focos de epilepsia y también podría tener aplicaciones en cardiología.

Así, esta invención es útil para cualquier cirugía radical.

En el caso de extirpación de ganglios, el procedimiento quirúrgico se podría denominar "*linfanectomía guiada por cámara gamma (LGG)*".

60 La linfanectomía guiada por cámara gamma sería una cirugía mínimamente invasiva que tiene varios beneficios para el paciente:

- disminuye la extensión de la cirugía, ahorrando tiempo, costos y otras complicaciones que derivan de una extirpación agresiva de ganglios (linfoceles, edema linfático, etc).
- ahorra los ganglios benignos, permitiéndoles continuar con su tarea inmunológica. Sus aplicaciones se enfocarán fundamentalmente al campo de la oncología.

5

#### Breve descripción de las figuras

Figura 1: diagrama de las dos posiciones diferentes utilizadas para localizar el ganglio.

5 Figura 2: fotografía de la minicámara gamma que opera desde un ordenador portátil mediante un puerto USB.

Figura 3: fotografía del "navegador funcional": representa el interferómetro orientado hacia los pellets emisores de infrarrojos situados en la cámara y en el instrumento quirúrgico.

10 Figura 4: ejemplo de pantalla del navegador funcional con cámaras gamma donde aparecen los ganglios.

Figura 5: ejemplo de pantalla del navegador funcional con cámaras gamma donde la cruz representa la posición de los instrumentos quirúrgicos.

#### 15 Descripción de realizaciones de la invención

Ejemplo 1

 $20$ 

#### *Realización del navegador funcional con cámaras gamma*

Para ello, en primer lugar se ofrece una descripción de una minicámara gamma completa y posteriormente del navegador quirúrgico usado.

 $25$ La minicámara gamma tiene un tamaño total de 90 mm de diámetro y una longitud de 200 mm, y un peso total de algo menos de 2 kg. Las dos características, pequeñas dimensiones y peso ligero, aseguran la movilidad del sistema (véase la figura 2). La minicámara gamma tiene una resolución espacial de aproximadamente 2 mm. Esta cámara gamma se usa para visualizar órganos pequeños.

30 El diseño de una minicámara gamma portátil se ha optimizado para la fuente radioactiva más ampliamente usada en exploraciones médicas, la de 99m-Tc, que emite rayos gamma de 140 keV. La cámara consta de un solo tubo fotomultiplicador sensible a posición (PSPMT, HR2486 (de Hamamatsu Photonica)) acoplado a un cristal de escintilación, un sistema electrónico y una fuente de alto voltaje, con colimadores de plomo capaces de acoplarse fácilmente.

35 40 Las mediciones físicas se han realizado según los requisitos industriales, especificados por la Asociación Nacional de Fabricantes Eléctricos (ANFE) con el fin de evaluar el funcionamiento de la cámara. Las normas ANFE para evaluar las características de la cámara se establecieron para equipo convencional, y por lo tanto tuvieron que adaptarse al tamaño y a las condiciones operativas del sistema que constituye el objeto de la invención. Estas mediciones se realizaron con fuentes de 99m-Tc con las actividades requeridas. Éstas son: fuentes puntuales de 2 mm de diámetro, tubo capilar de 2 mm y plato Petri de plástico de 6 cm de diámetro, que proporciona un flujo uniforme. Las características de la cámara son: resolución espacial extrínseca de 3 mm (cámara con colimador), resolución de energía de 12,8%

a 140 keV, sensibilidad plana de 120 cpm/mCi (según la eficiencia geométrica del colimador) y un campo de visión (CDV) de 46 mm. Estos valores permiten visualizar órganos pequeños, tal como tiroides, riñón y ganglios centinela.

45 Una prueba clínica realizada con un tiroides fantasma usando 99m-Tc y una actividad total de 200 PCi, y algunos casos clínicos de pacientes muestran que el sistema proporciona imágenes de alta calidad de un tiroirdes real con la dosis usuales (2 mCi) en aproximadamente 10 minutos. La movilidad y el peso de la cámara permiten que el órgano del paciente sea visualizado en cualquier dirección deseada.

50 Por otra parte, el hardware para el navegador quirúrgico consta de un digitalizador óptico 3D (Polaris; el Digital, Waterloo, ON, Canadá) y un ordenador que ejecuta nuestro propio software en C++ dentro de un entorno Windows NT. El software de este sistema incluye un módulo de planificación quirúrgica para: captura de imágenes, segmentación, visualización en 3D y planificación de procedimientos quirúrgicos, y un módulo de software intraoperativo que guía al cirujano por medio de imagen en el quirófano. Esta interface incluye, entre otras cosas, tres planos de la imagen, reformateo oblicuo y una localización rápida de fuentes específicas por medio de una simple definición de planos. Para

55 60 la interpretación rápida de imágenes 3D se usa una implementación paralela de algoritmos de interpretación de volumen, todos ellos ejecutados en una red de procesadores PC. Se usan técnicas de captura de rayos que se dividen entre los procesadores con el fin de obtener imágenes interactivas de alta calidad. Esta nueva característica proporciona una herramienta muy útil e interactiva para la visualización de la anatomía del paciente utilizando soluciones de hardware simples y baratas. También se ha implementado una versión paralela de algunas herramientas de segmentación para la delineación semiautomática de estructuras críticas como los vasos. El uso de cálculo de alto rendimiento permite la

desegmentación en tiempo real y el manejo de estructuras anatómicas.

Tanto la cámara gamma como el navegador quirúrgico están conectados a un ordenador portátil mediante una interface USB. La información de ambos sistemas es analizada y combinada por un solo programa en el ordenador.

65

La posición de la cámara gamma la determina el navegador por medio de emisores de infrarrojos, que también localizan los instrumentos quirúrgicos. Un programa de software combina las imágenes obtenidas por la cámara gamma en posiciones diferentes con el fin de formar una imagen estereoscópica de un órgano.

El navegador funcional ha sido comprobado con la cámara gamma con diferentes ganglios fantasmas, dando resultados muy positivos en términos de la resolución espacial y separación entre ganglios contiguos.

 En la figura 3 se puede ver una fotografía del navegador funcional con la cámara gamma. La figura 4 representa la pantalla del navegador con dos ganglios en tres proyecciones diferentes y la figura 5 representa la pantalla que guía al cirujano a los ganglios elegidos. La cruz en la pantalla significa la posición del escalpelo.

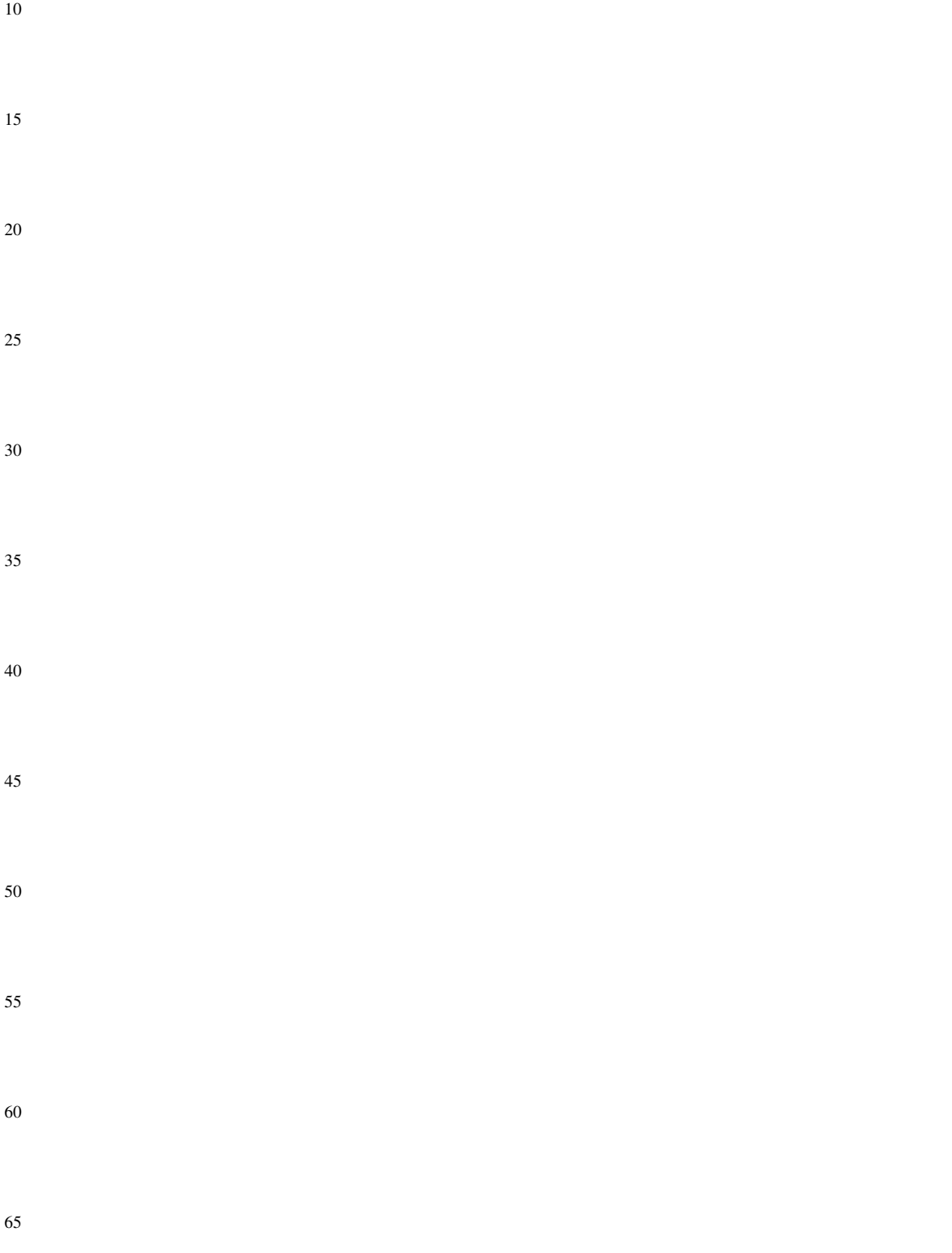

#### REIVINDICACIONES

1. Un sistema para coordinar un proceso quirúrgico incluyendo:

- un navegador quirúrgico estándar incluyendo capacidades de formación de imágenes 3D estructurales,

- una cámara gamma o una pluralidad de cámaras gamma para obtener imágenes 3D funcionales en tiempo real,

10 - instrumentos quirúrgicos

> - elementos de localización situados en dichos instrumentos quirúrgicos y dicha cámara o cámaras gamma para correlacionar dicha cámara o cámaras gamma y dichos instrumentos quirúrgicos con dicho navegador y,

15 - un programa de software específico que combina toda la información de dichos elementos, donde las imágenes funcionales son procesadas y combinadas con la imagen morfológica y usadas para identificar diferentes zonas umbral de actividad metabólica de tejidos afectados a supervisar, con el fin de permitir que los instrumentos quirúrgicos se sitúen con respecto a dichas zonas.

20 2. El sistema de la reivindicación 1, donde el procesado de imágenes funcionales se realiza por triangulación, estereoscopia o tomografía.

3. El sistema de la reivindicación 1 o 2, caracterizado porque las imágenes funcionales son adquiridas y procesadas en tiempo real.

25

5

4. El sistema de cualquiera de las reivindicaciones 1, 2 o 3, caracterizado porque las imágenes funcionales se obtienen por medio de cámaras gamma planas, que suministran al menos dos imágenes planas.

30 5. El sistema de cualquiera de las reivindicaciones 1, 2 o 3, caracterizado porque las imágenes funcionales se obtienen por medio de cámaras gamma PET o cualquier cámara gamma adaptada para obtener dicho tipo de imágenes tridimensionales.

6. El sistema de cualquiera de las reivindicaciones 1 a 5, caracterizado porque el navegador quirúrgico controla la posición de las cámaras que adquieren imágenes funcionales por medio de reflectores y emisores.

35

7. El sistema de cualquiera de las reivindicaciones 1 a 6, caracterizado porque la información recogida de las imágenes estructurales y funcionales de las cámaras y la posición de dicha(s) cámara(s) son procesadas por un programa de software específico con el fin de crear imágenes fundidas de una zona deseada.

40 8. El sistema de la reivindicación 7, donde el software procesa además las imágenes fundidas con la posición de los instrumentos quirúrgicos con el fin de apuntar a una zona seleccionada con instrumentos quirúrgicos.

9. Un sistema de la reivindicación 8, donde la posición de las cámaras que obtienen imágenes funcionales se selecciona con el fin de evitar en todo momento la interferencia con los instrumentos quirúrgicos.

45

50

55

60

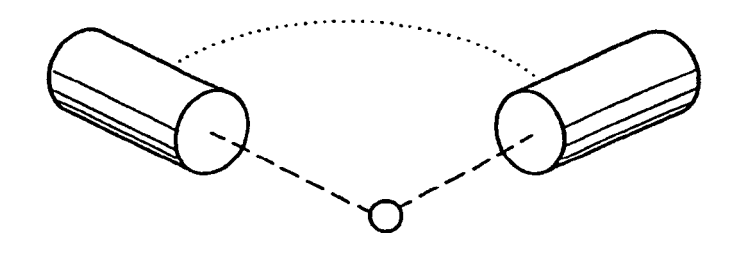

 $FIG. 1$ 

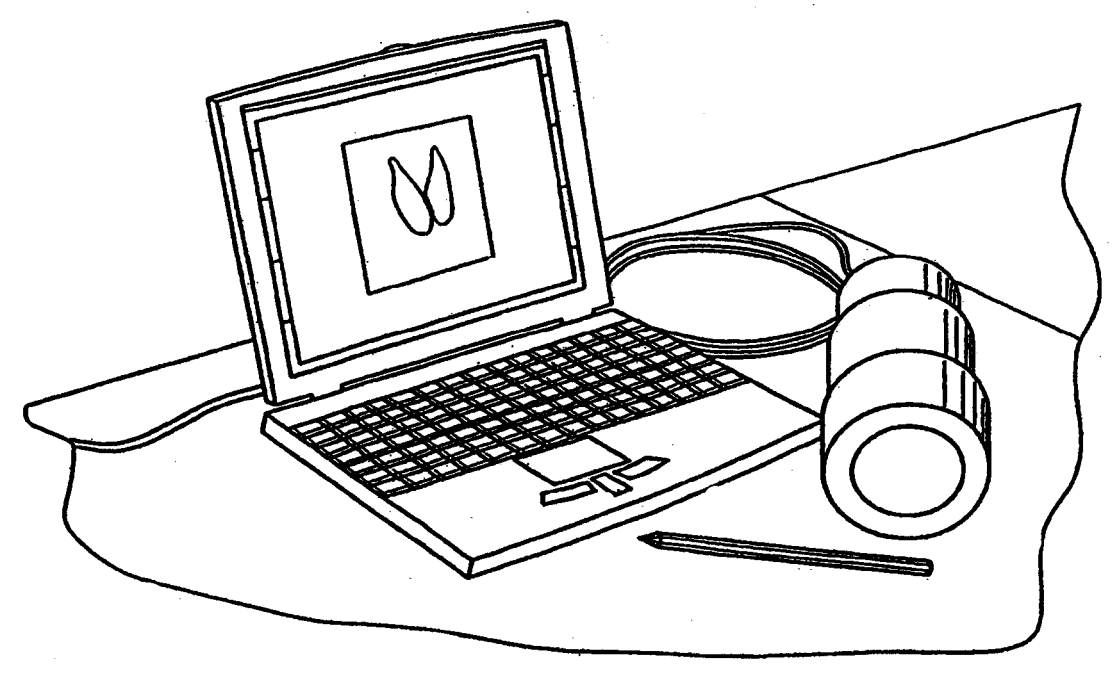

 $FIG. 2$ 

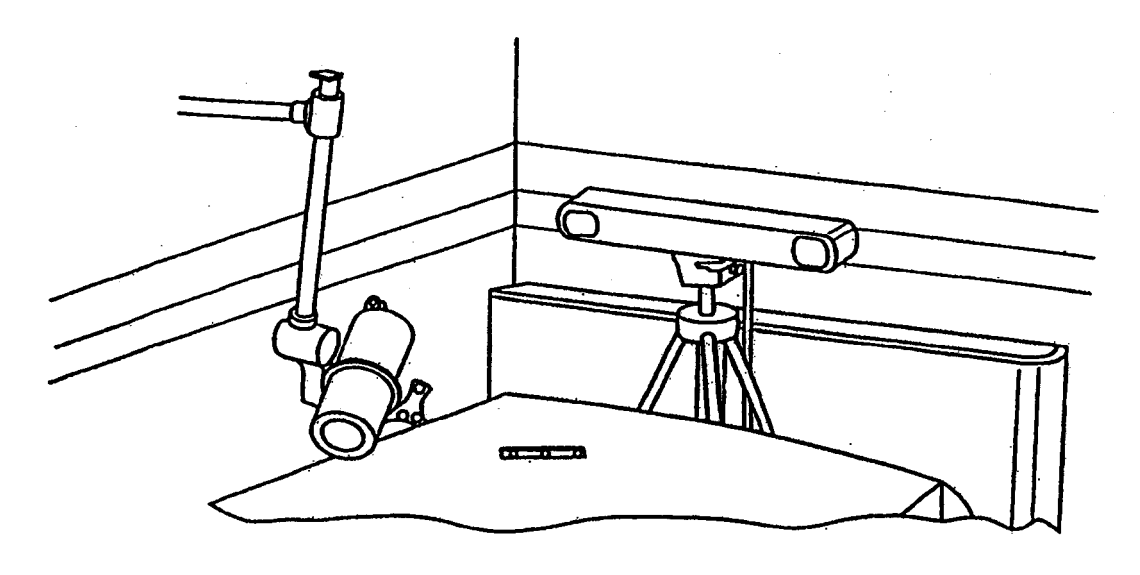

 $FIG. 3$ 

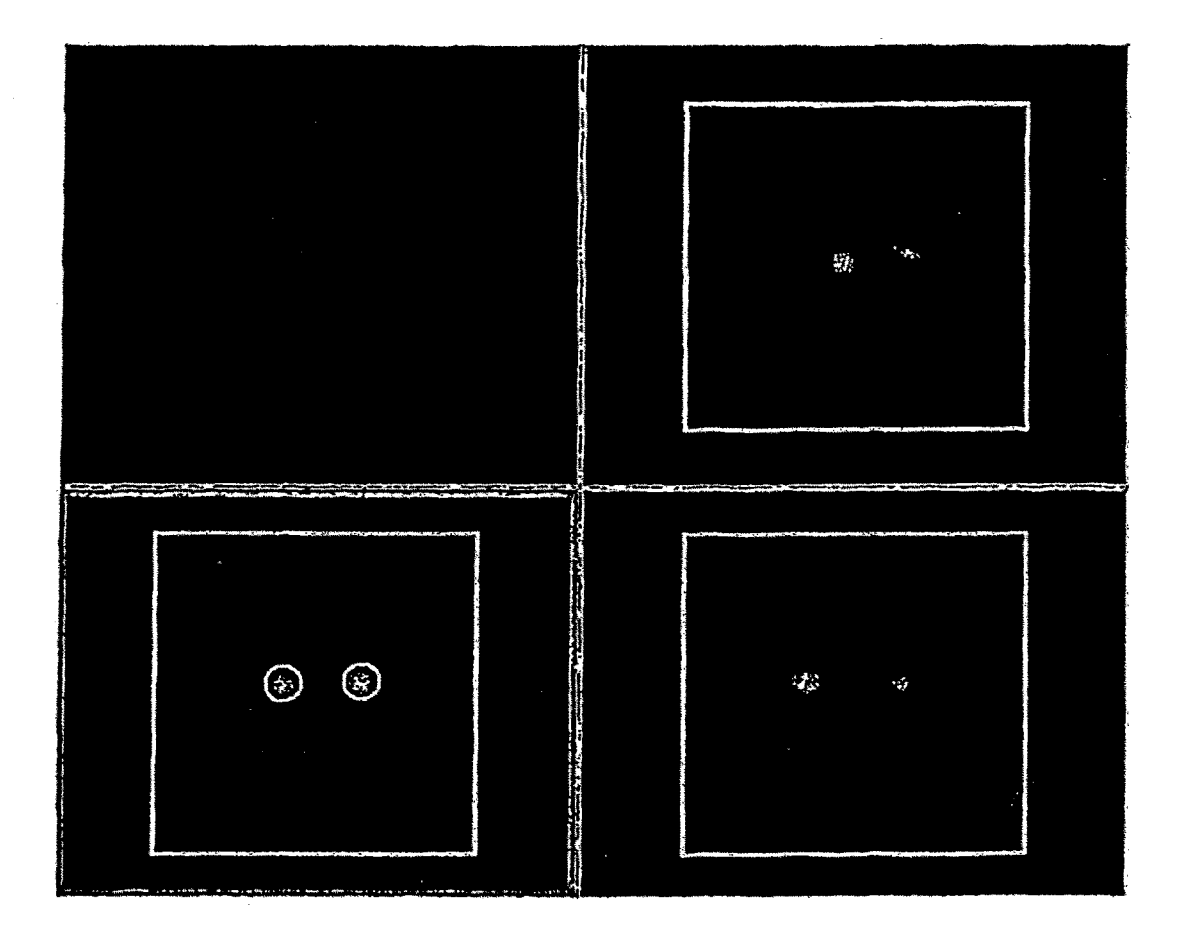

FIG. 4

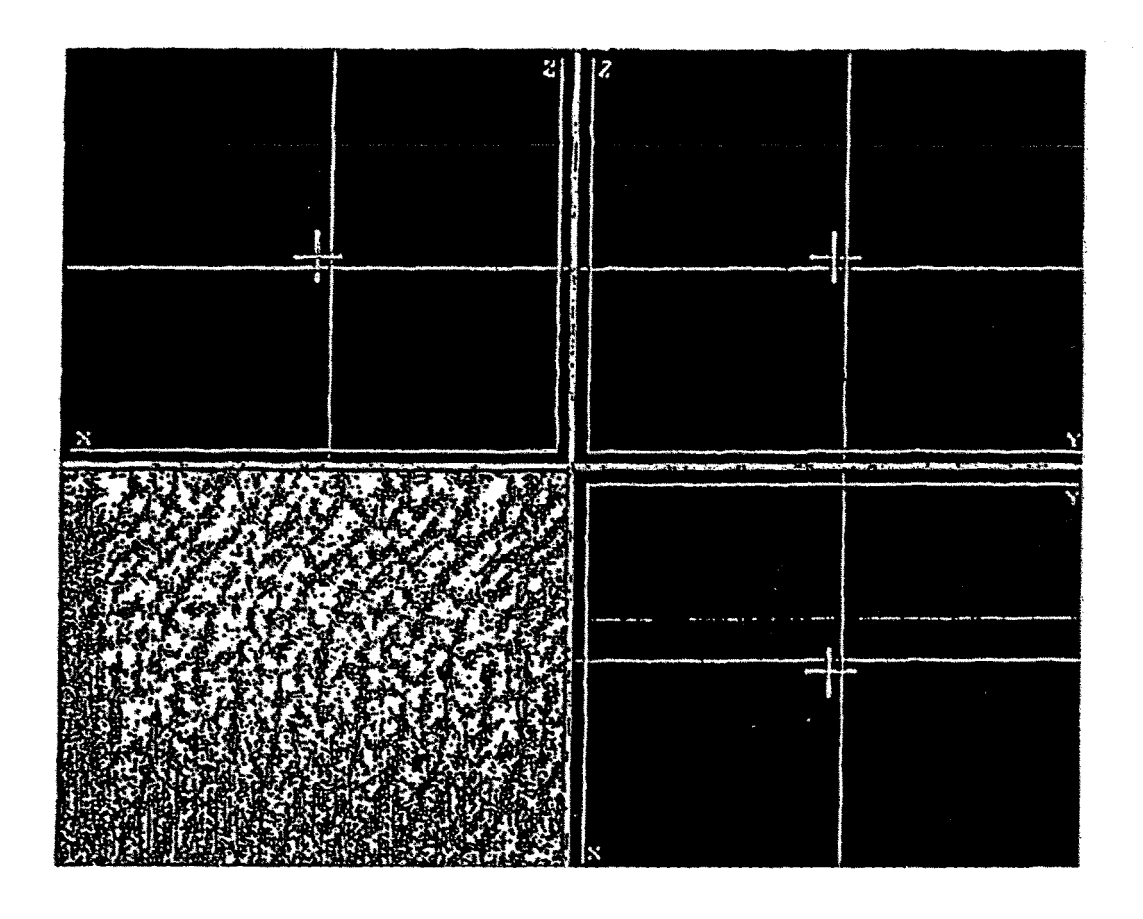

 $FIG. 5$